### **Chapter 5 — For (Looping)**

#### **Introduction**

Introduction<br>This chapter defines iteration and the concept of a suite of code in Python. The for statement is the primary way to loop through a collection of data or to loop a specific number of times.

#### **Objectives**

Objectives<br>Upon completion of this chapter's exercises, you should be able to:

- Use the for statement with a suite of code to loop through a list or tuple.
- Create ranges with a specific number of e<br>with start, stop, and step values.<br>• Apply the range and the for statements to<br>• Use the current loop value for calculation<br>• Show the use of the for statement to iterat • Create ranges with a specific number of elements, with a specific starting and ending value, and with start, stop, and step values.
	- Apply the range and the for statements to loop a specific number of times.
	- Use the current loop value for calculations and display.
	- Show the use of the for statement to iterate through a dictionary's key values.
	- Develop programs to analyze a list.

#### **Prerequisites**

thorough understanding of Chapter 4. This chapter requires a thorough understanding of Chapter 4.

#### **For with Lists and Tuples**

Free variable used in the for statement will contain the value of each item from the list in the list's original order. For loops will iterate, or repeat, through the items in a list, tuple. dictionary, or any iterable object. The order.

Copyright 2019 — James M. Reneau Ph.D. — [http://www.syw2l.org](http://www.syw2l.org/) — This work is licensed under a [Creative Commons Attribution-ShareAlike 4.0 International License](http://creativecommons.org/licenses/by-sa/4.0/).

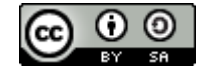

Edition

t this work at

An Introduction to STEM Programming with Python — 2019-09-03a Page 63 Chapter 5 — For (Looping)

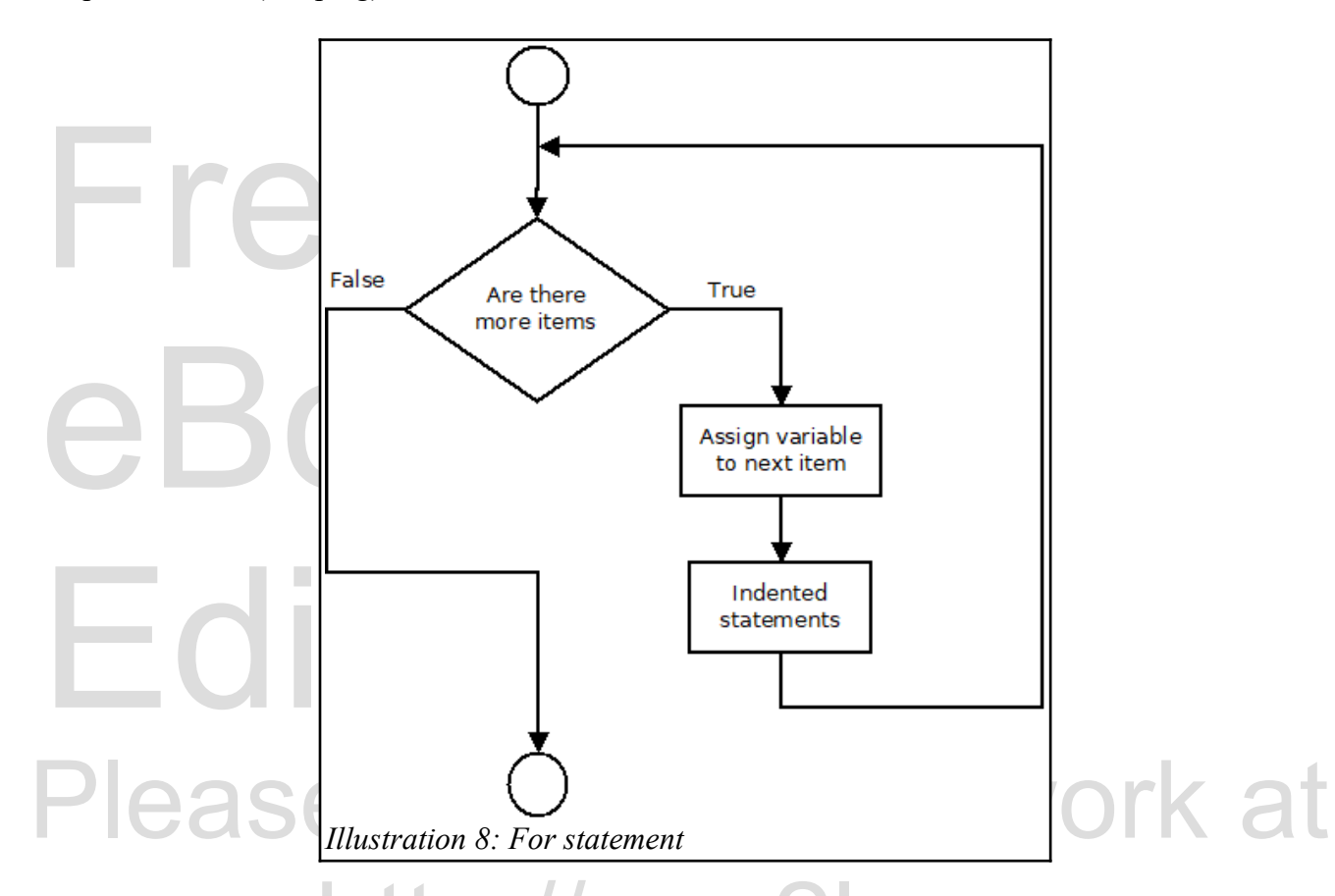

For example, lets look at a list of numbers (that can be of any length). We would like to print out the numbers in the list followed by their binary and hexadecimal equivalent,

a suite. A suite may include 1 or Indented lines following a statement, ending with a colon, are called a suite. A suite may include 1 or more lines of code, including statements with their own suites.

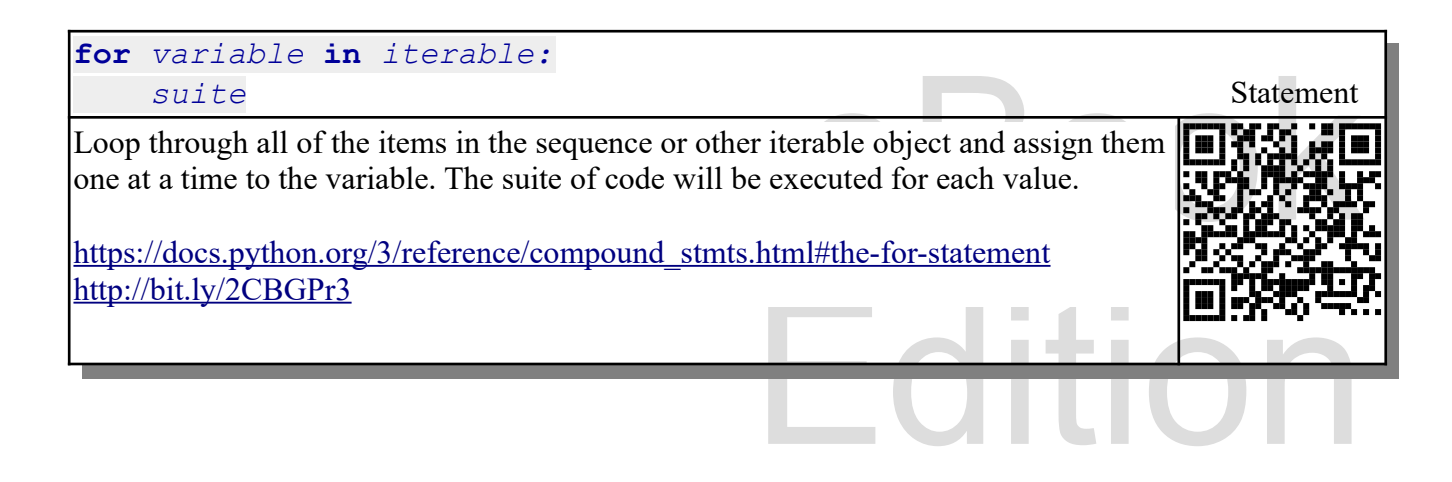

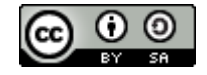

An Introduction to STEM Programming with Python — 2019-09-03a Page 64 Chapter 5 — For (Looping)

```
2| for n in numbers:<br>
3| print (n, bin (n<br>
1 0b1 0x1<br>
4 0b100 0x4<br>
7 0b111 0x7
12 0b1100 0xc<br>39 0b100111 0x27<br>57 0b111001 0x39<br>99 0b1100011 0x63<br>100 0b1100100 0x64
 1| Numbers = [1,4,7,12,39,57,99,100]<br>2| for n in numbers:
 3| print(n,bin(n),hex(n))
       1 0b1 0x1
       4 0b100 0x4
       7 0b111 0x7
       12 0b1100 0xc
       39 0b100111 0x27
       57 0b111001 0x39
       99 0b1100011 0x63
       100 0b1100100 0x64
```
Remember that lists and tuples may contain something other than numbers (strings and sub-lists).

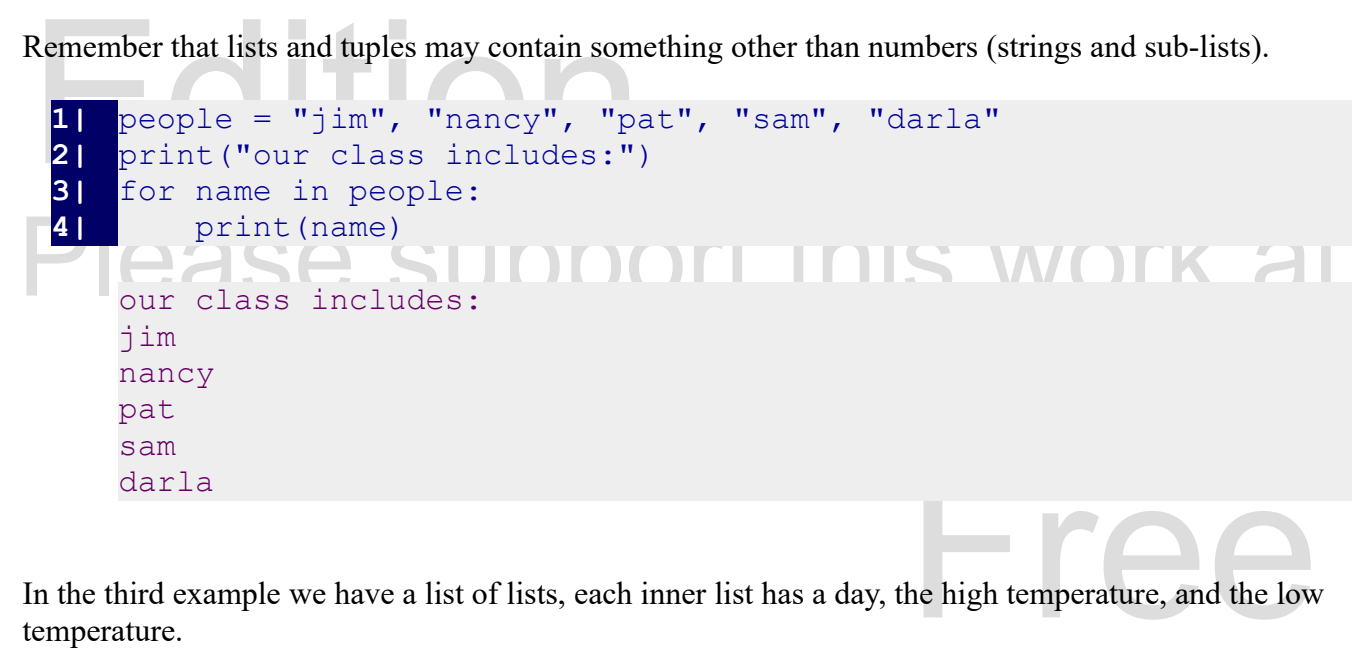

In the third example we have a list of lists, each inner list has a day, the high temperature, and the low temperature.

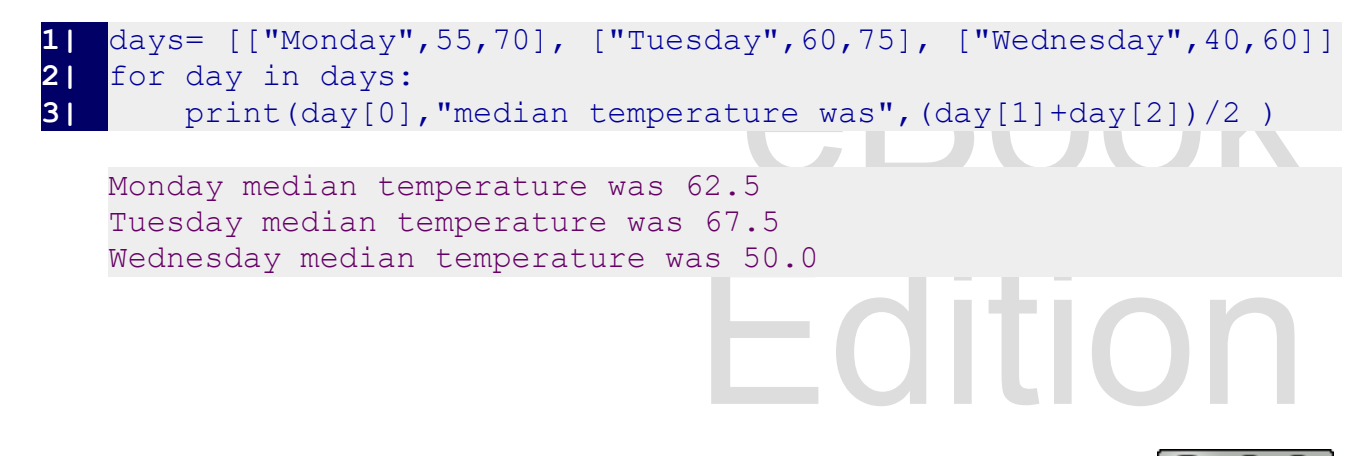

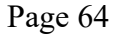

#### **For with Range**

The range () function creates a<br>so repeat a block of code a certain<br>specifying the length of the range<br>3) specifying the start, end, and s The range() function creates a sequence of integers. We can use this sequence with a for statement to repeat a block of code a certain number of times. There are three different ways to specify a range: 1) specifying the length of the range (starting at 0); 2) specifying the start and end values of a range; and 3) specifying the start, end, and step size.

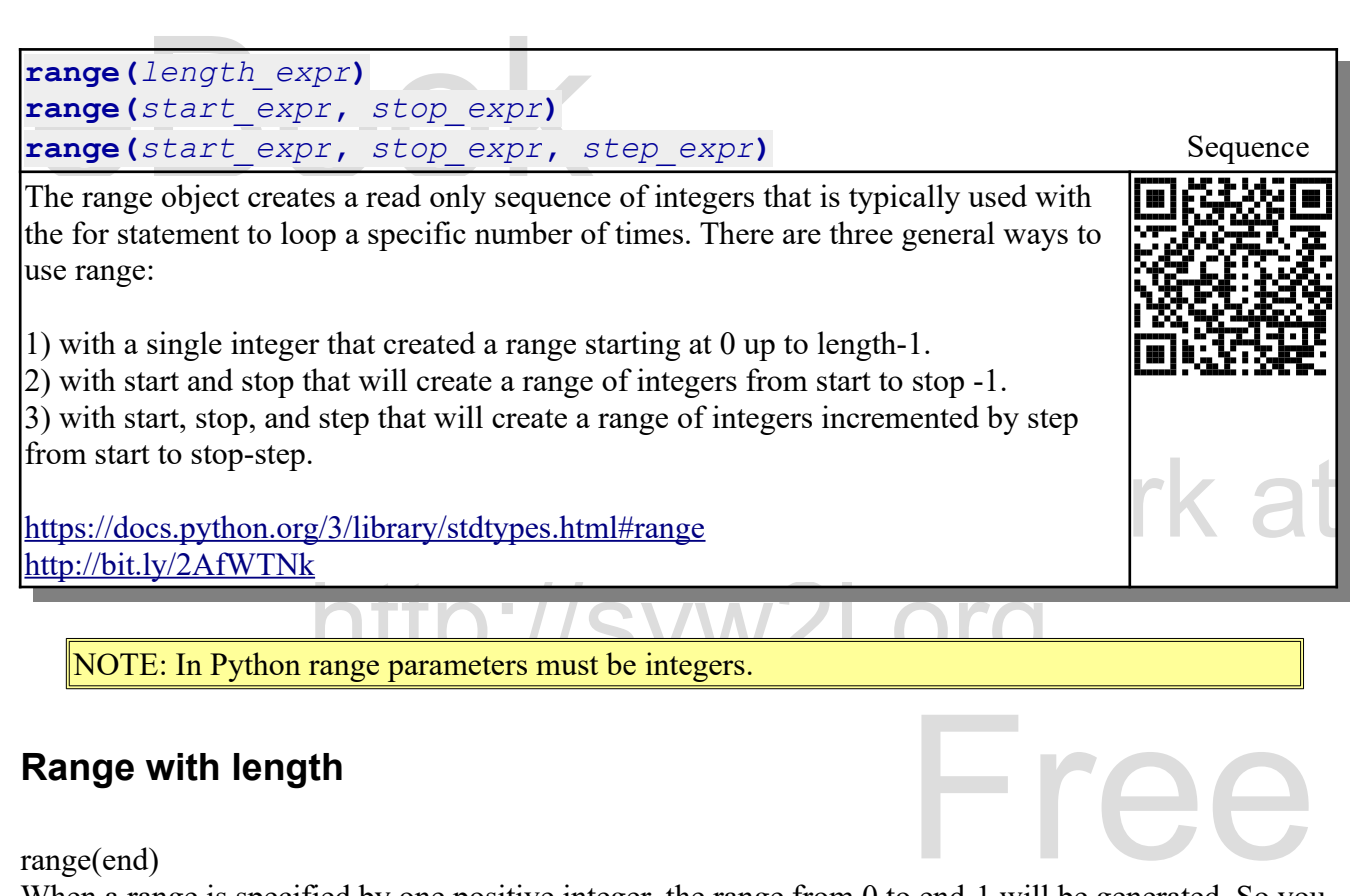

#### **Range with length**

range(end)

When a range is specified by one positive integer, the range from 0 to end-1 will be generated. So you can think that the for loop is repeated a specific number of times.

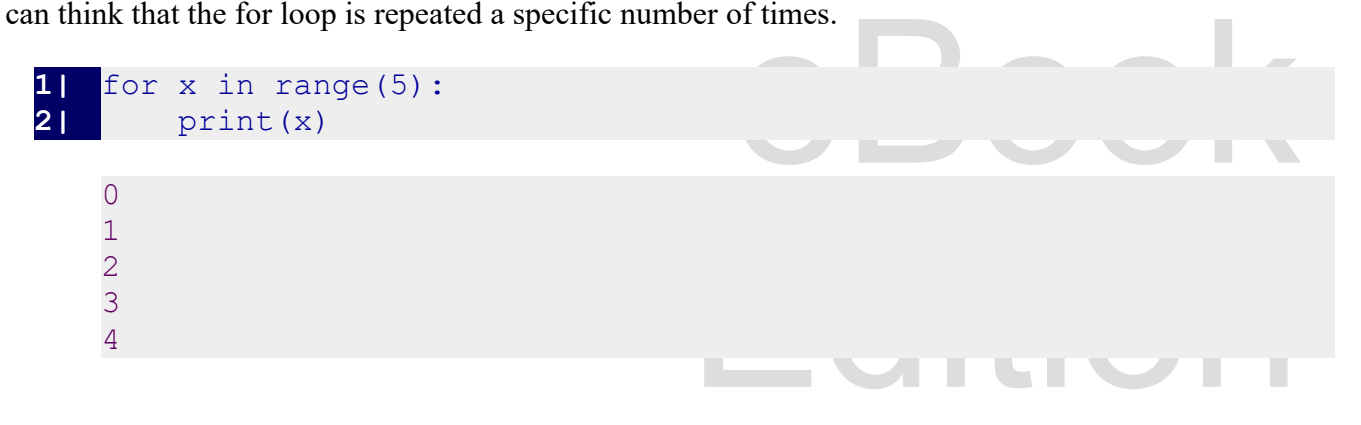

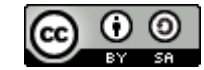

#### **Range with start and stop**

range(start, stop)

**Range with start and sto<br>
Start ange (start, stop)**<br>
You may create a range by specif<br>
the start value and the last value v You may create a range by specify a starting and ending value for the range. The sequence will begin at the start value and the last value will be one less than the stop parameter. If the ending number is equal or less than the starting number, then the loop will be skipped (executed zero times).

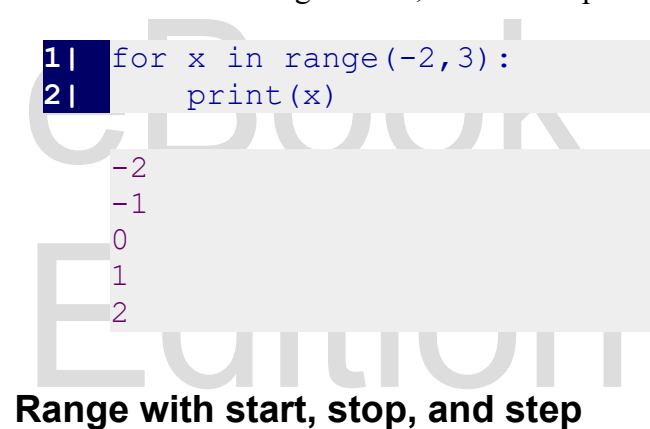

range(start, stop, step)

 $P_{\text{range}(\text{start, stop, step})}$  SUDDO  $\text{R}$  SWOMS  $\text{P}$  and  $\text{P}$  and  $\text{P}$  and  $\text{P}$  and  $\text{P}$  and  $\text{P}$  and  $\text{P}$  and  $\text{P}$  and  $\text{P}$  and  $\text{P}$  and  $\text{P}$  and  $\text{P}$  and  $\text{P}$  and  $\text{P}$  and  $\text{P}$  and ount backwards (-1) or by any other multiple.

```
1| print("even numbers")
2| for x in range(0,10,2):<br>3| print(x)
        3| print(x)
4| print("backward numbers")
5| for y in range(5,0,-1):
6| print(y)
```

```
even numbers
0
2
4
6
8
backward numbers
5
4
3
2
```
Copyright 2019 — James M. Reneau Ph.D. — [http://www.syw2l.org](http://www.syw2l.org/) — This work is licensed under a [Creative Commons Attribution-ShareAlike 4.0 International License](http://creativecommons.org/licenses/by-sa/4.0/).

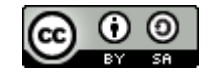

Edition

1

## For loops with Dictio **For loops with Dictionaries**

When we use the for statement to iterate through a<br>hext pair of values in the dictionary. You will need<br>extract the value.<br> $\mathbf{L} \cdot \mathbf{L} = \{ \text{``A''}: 9, \text{``B''}: 3 \}$ When we use the for statement to iterate through a dictionary, the variable will contain the key to the next pair of values in the dictionary. You will need to use the subscript [] operator with the key to extract the value.

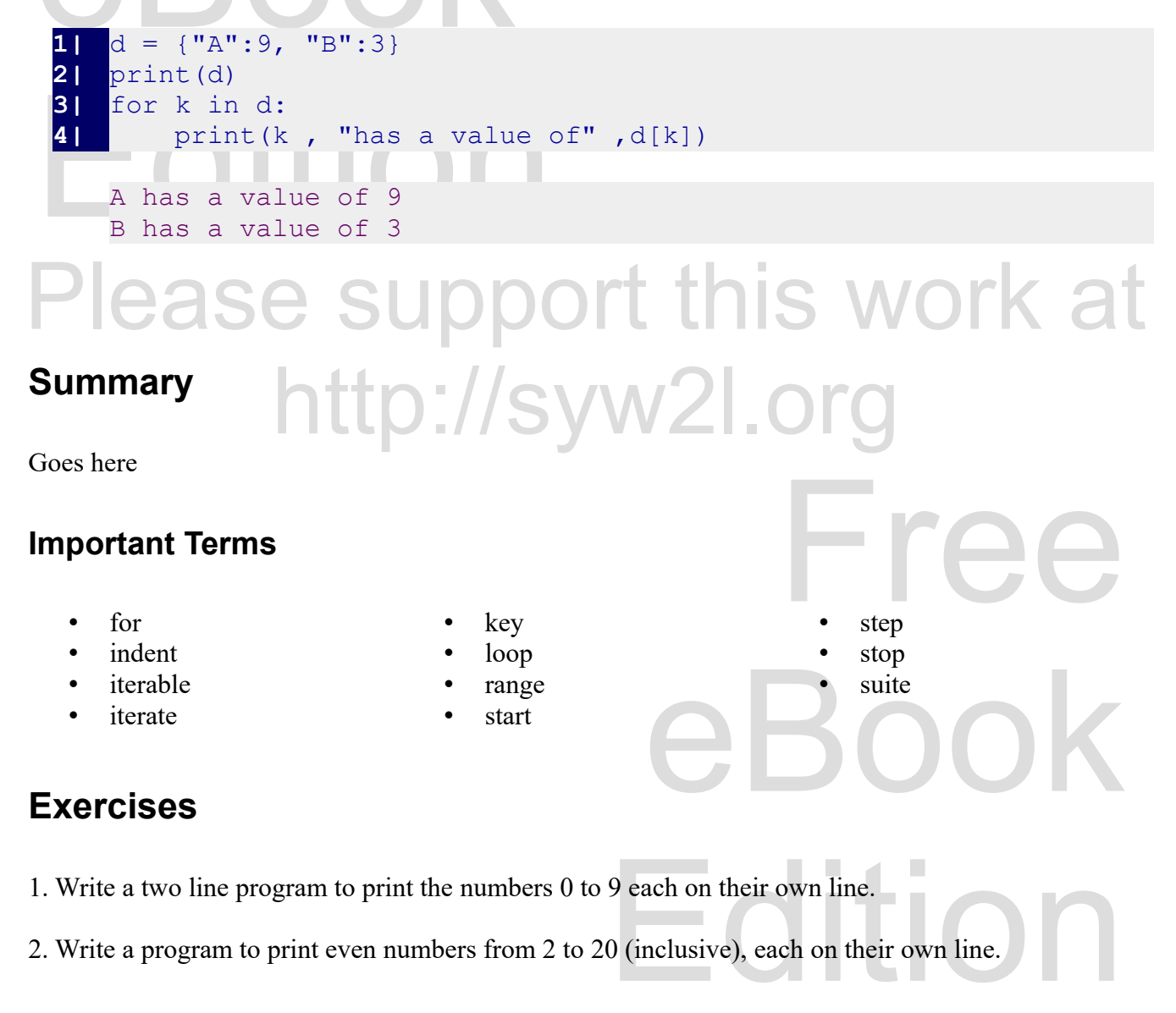

2. Write a program to print even numbers from 2 to 20 (inclusive), each on their own line.

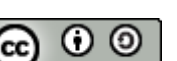

3. The Fibonacci Sequence is a progression of integers where the next value is the sum of the previous expression that adds the first two numbers in a list and appends them to the list. Print the new list.

two values. Create a list with the two numbers 0 and 1. In side a for loop that repeats 20 times, write an expression that adds the first two numbers in a list and appends them to the list. Print the new list.<br>4. Write a p 4. Write a program the will print the factorial for an integer that the user enters. The factorial is the product of the integers from 1 to the number entered. Use a for loop to iterate through the integers and calculate the product.

5. Create a program that will use a for statement to create and print a list of powers of 2, from  $2<sup>5</sup>$  to  $2<sup>5</sup>$ .

5. Create a program that will use a for statement to<br>5. In statistics, the Root mean square (RMS) is als<br>RMS we need to create the sum of the squares of floating point numbers, assigned to a variable, that calculates and displays the RMS. The formula for RMS is:<br> $\sqrt{\frac{a_0^2 + a_1^2 + a_2^2 + ... a_n^2}{n}}$ 6. In statistics, the Root mean square (RMS) is also known as the quadratic mean. To calculate the RMS we need to create the sum of the squares of a list of numbers, divide the sum by the number of elements, and display the square root of the square mean. Write a program that will take a list of RMS is:

√  $a_0^2$  +  $a_1^2$  +  $a_2^2$  + ...  $a_n^2$ *n*

7. Given two lists of numbers:  $[.2, .3, .1, .1, .2, .1]$  and  $[1, 2, 3, 10, 5, 7]$  calculate and display the weighted average of the second list using the weights found in the first list. Weighted average is defined as the su the sum of the weights is 1, simplifying your calculations. The formula for Weighted Average is:<br> $WA = \frac{\sum v_n * w_n}{\sum w_n}$ 7. Given two lists of numbers: [.2, .3, .1, .1, .2, .1] and [1, 2, 3, 10, 5, 7] calculate and display the weighted average of the second list using the weights found in the first list. Weighted average is

$$
WA = \frac{\sum v_n * w_n}{\sum w_n}
$$

entory of Items. The Items and<br>  $\begin{bmatrix} 231 \\ 3.45 \end{bmatrix}$ ,<br>  $\begin{bmatrix} 56 \end{bmatrix}$ ,<br>  $\begin{bmatrix} 56 \end{bmatrix}$ 8. Write a program that will calculate the total selling price of an inventory of items. The items and information about each of them are stored in the following dictionary:

```
{"AA":["Apple Acid", 2, 1.23],
"BB":["Battery Butter", 12, 8.45],
"CZ":["Cubic Zirconia", 8, 4.56],
"DD":["Diamond Dust", 15, 99.56]}
```
exponding the nems hame, the quantity on The Key to the dictionary is the item ID, the list of values contains the items name, the quantity on hand, and the current selling price.

#### **Word Search**

Copyright 2019 — James M. Reneau Ph.D. — [http://www.syw2l.org](http://www.syw2l.org/) — This work is licensed under a [Creative Commons Attribution-ShareAlike 4.0 International License](http://creativecommons.org/licenses/by-sa/4.0/).

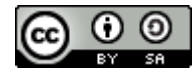

Edition

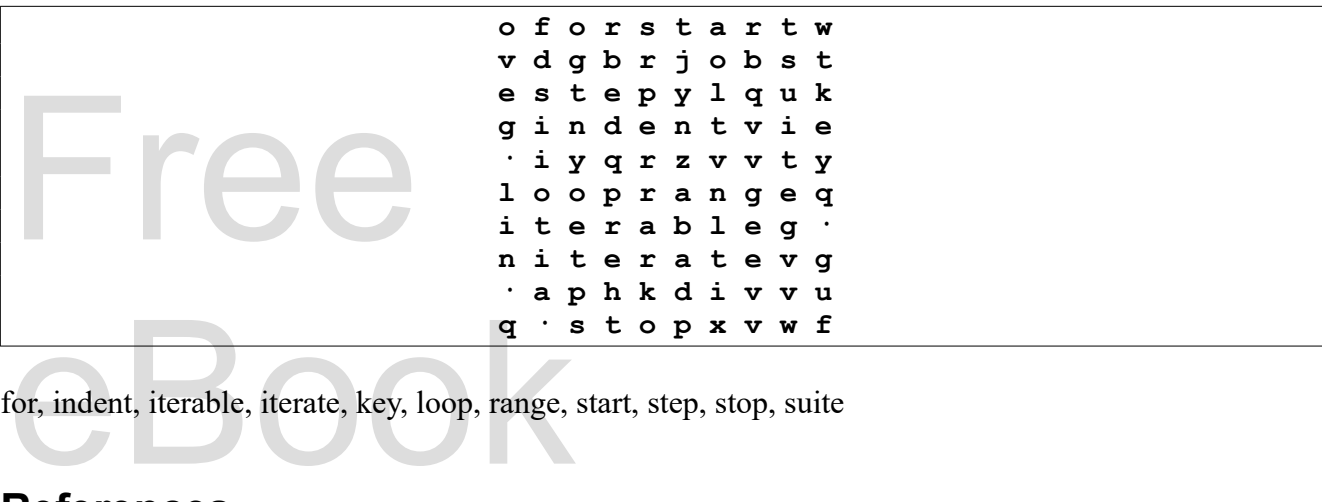

for, indent, iterable, iterate, key, loop, range, start, step, stop, suite

#### **References**

# Edition Free eBook Edition Please support this work at http://syw2l.org

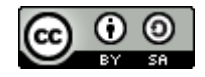